## **ANRW 2021 – ACPF**

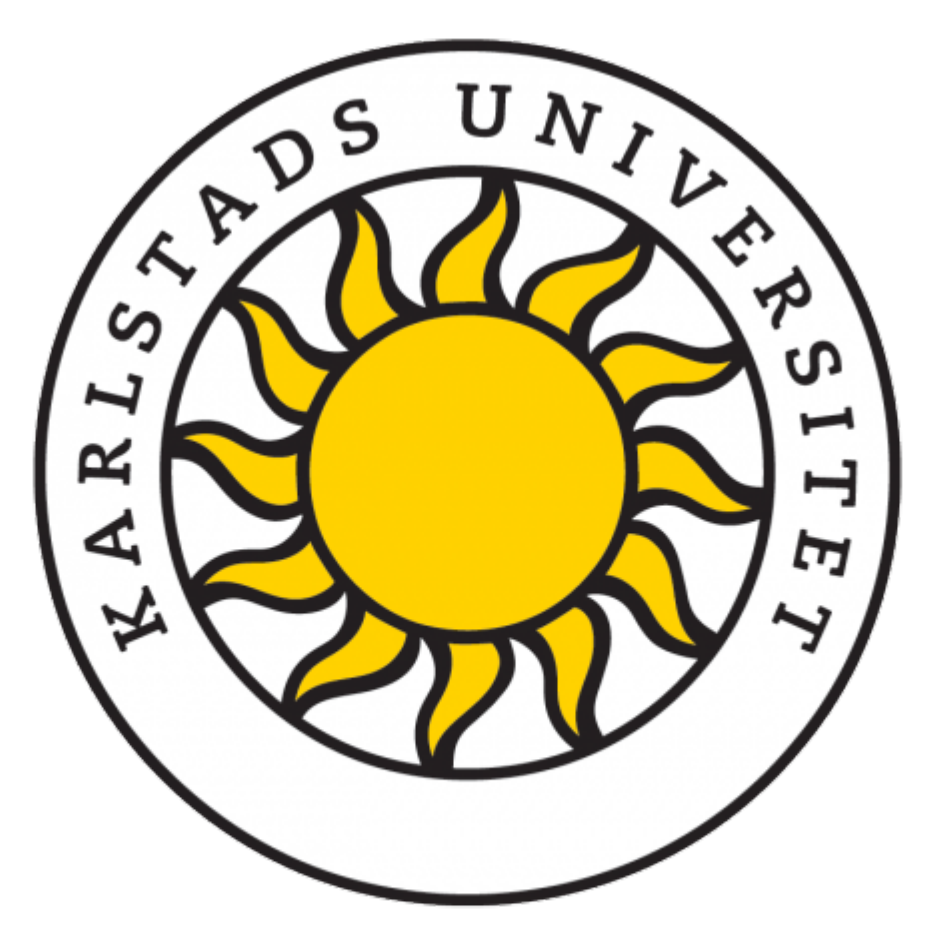

#### **Cheapest Path First Scheduling in Transport Layer Multi-Path Tunneling**

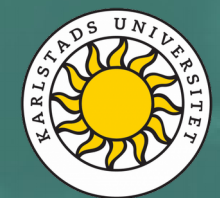

**COMPUTER SCIENCE DATAVETENSKAP**

## **Outline**

### Outline of **presentation**:

- 1) Introduction to ATSSS
- 2) Cheapest path first (CPF) scheduler & issues
- 3) Our solution (ACPF)

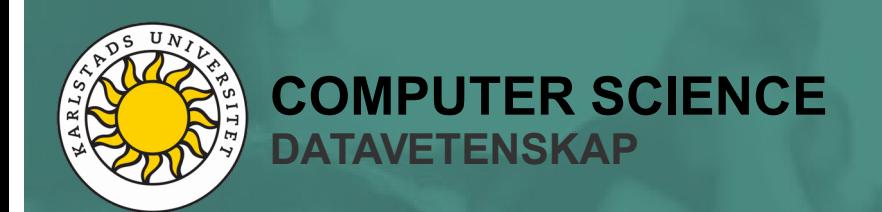

### **Outline**

### Outline of **presentation**:

1) **Introduction to ATSSS**

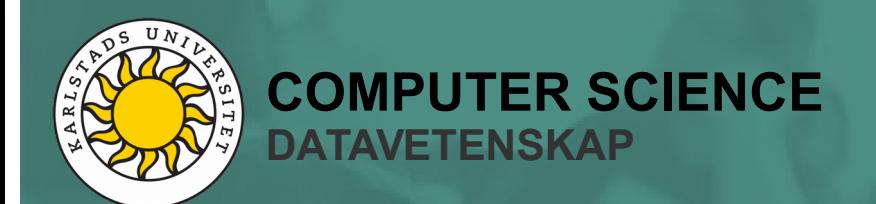

### Access Traffic Steering, Switching and **Splitting**

- Transparent multipath between user and proxy
- TCP MPTCP split approach for E2E TCP
- **Multi-path transpor-layer tunnel** for all other traffic

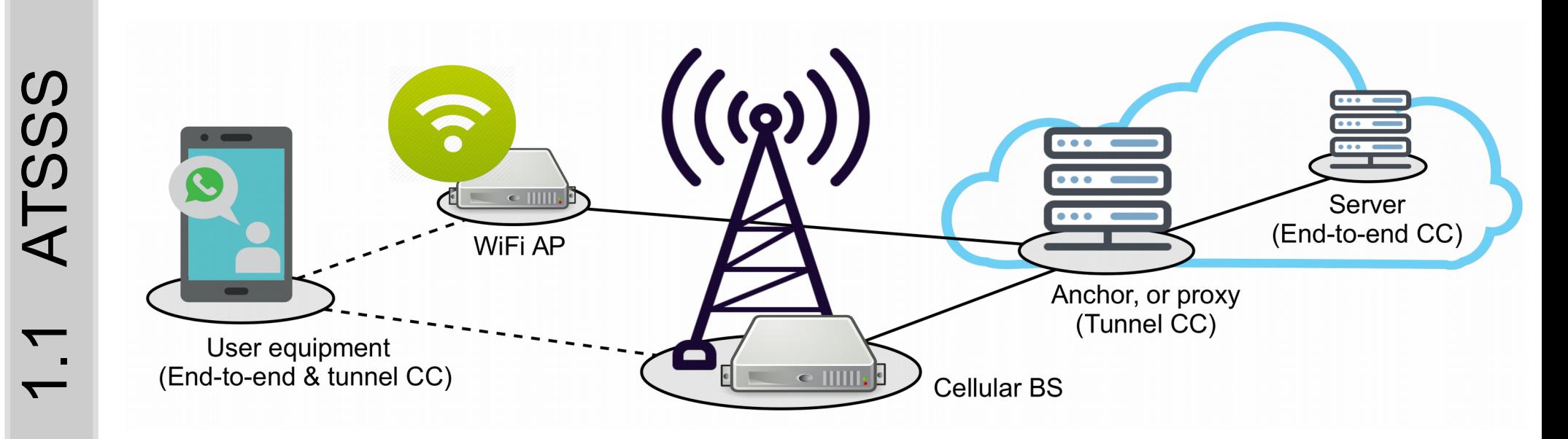

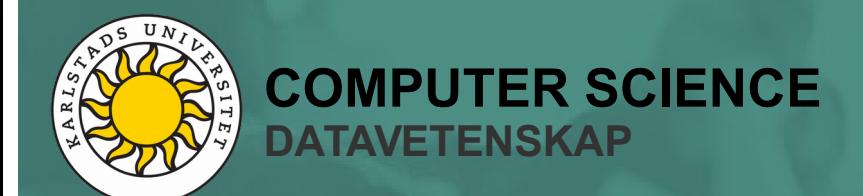

### Assuming download …

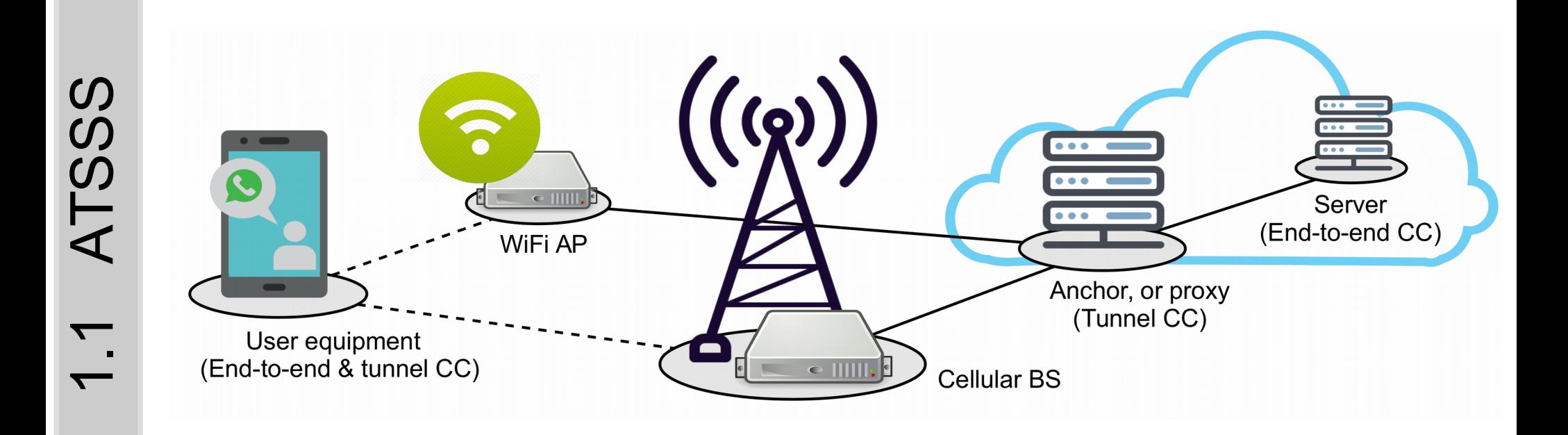

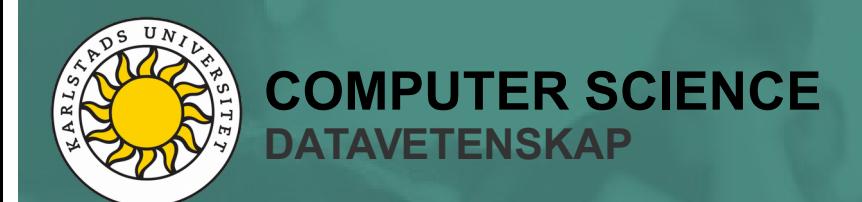

### Assuming download …

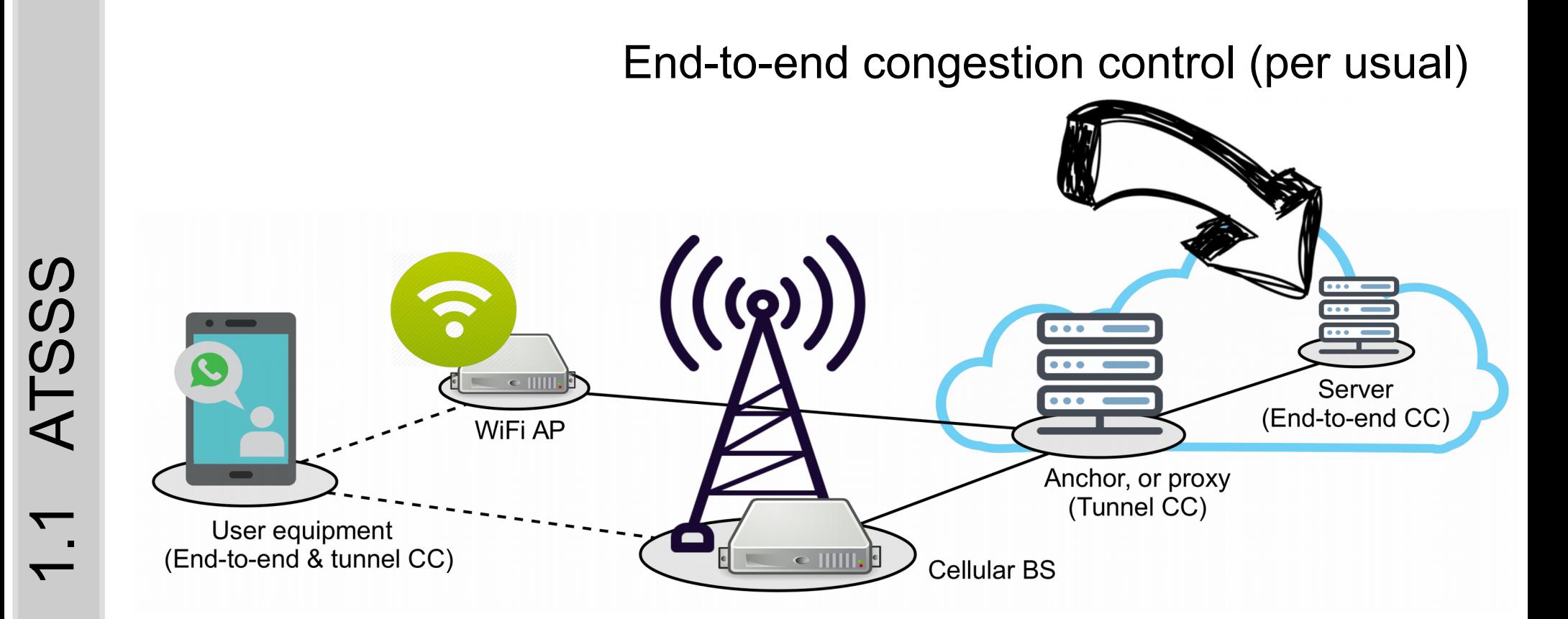

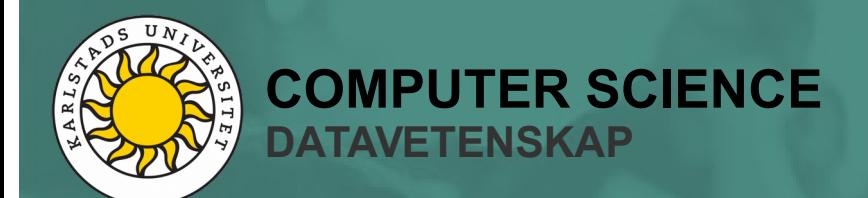

Assuming download …

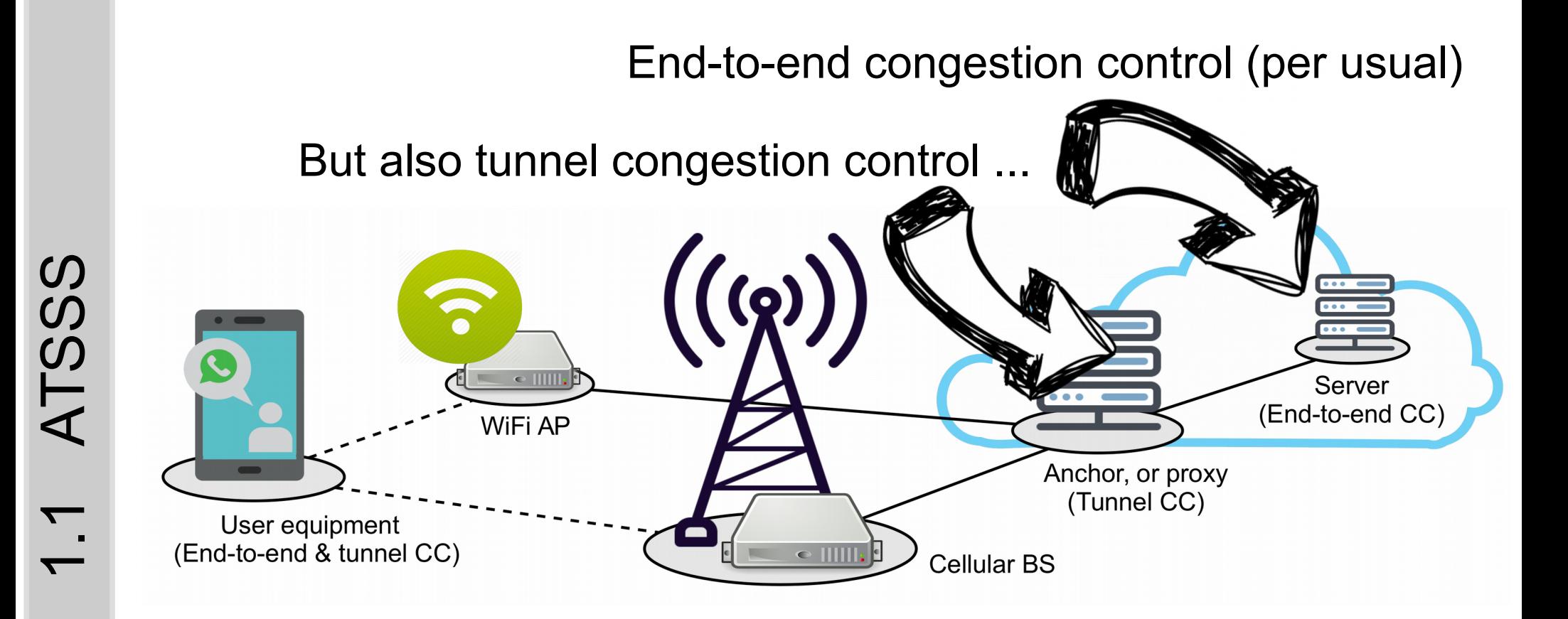

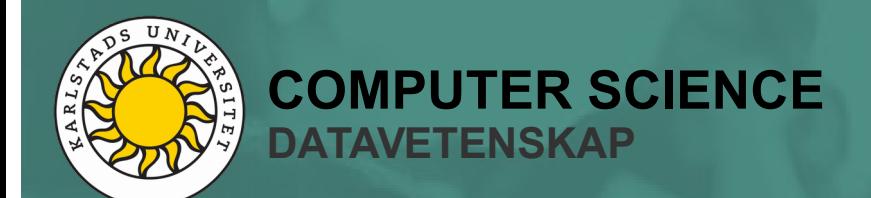

Assuming download …

Traffic is split at proxy, based on tunnel CC state ...

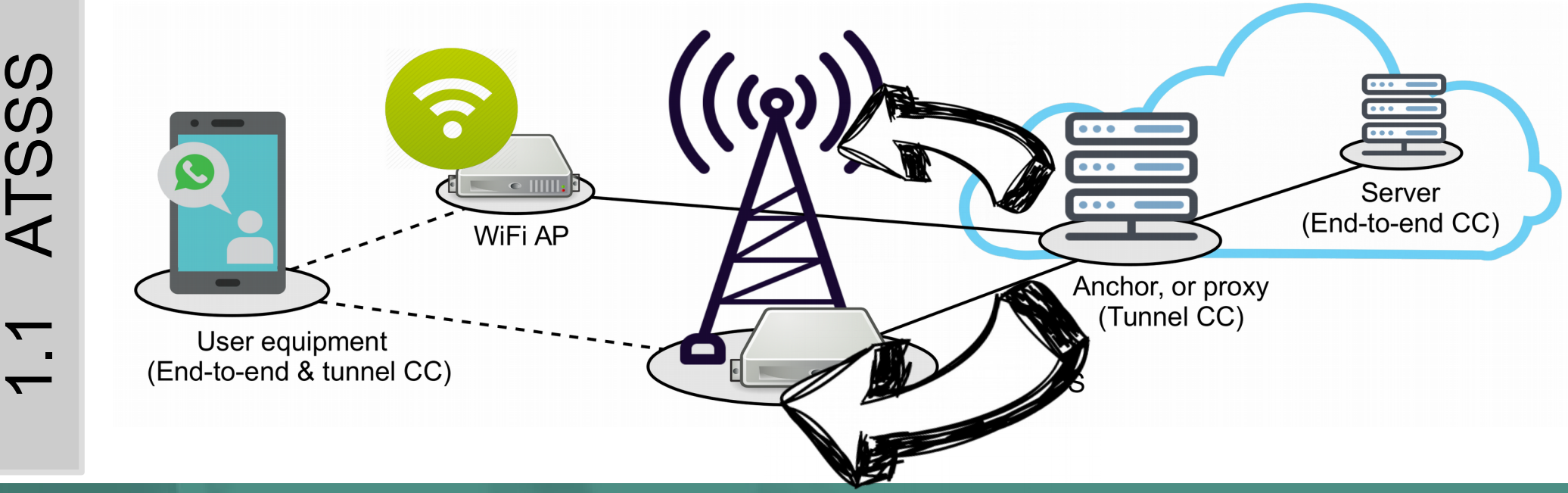

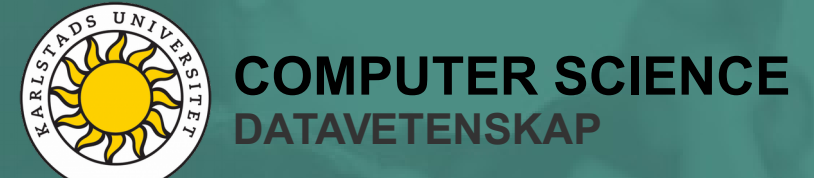

Seem straightforward …

However, **issues** arise from interaction between:

- End-to-end congestion control
- Tunnel congestion control
- Tunnel scheduler

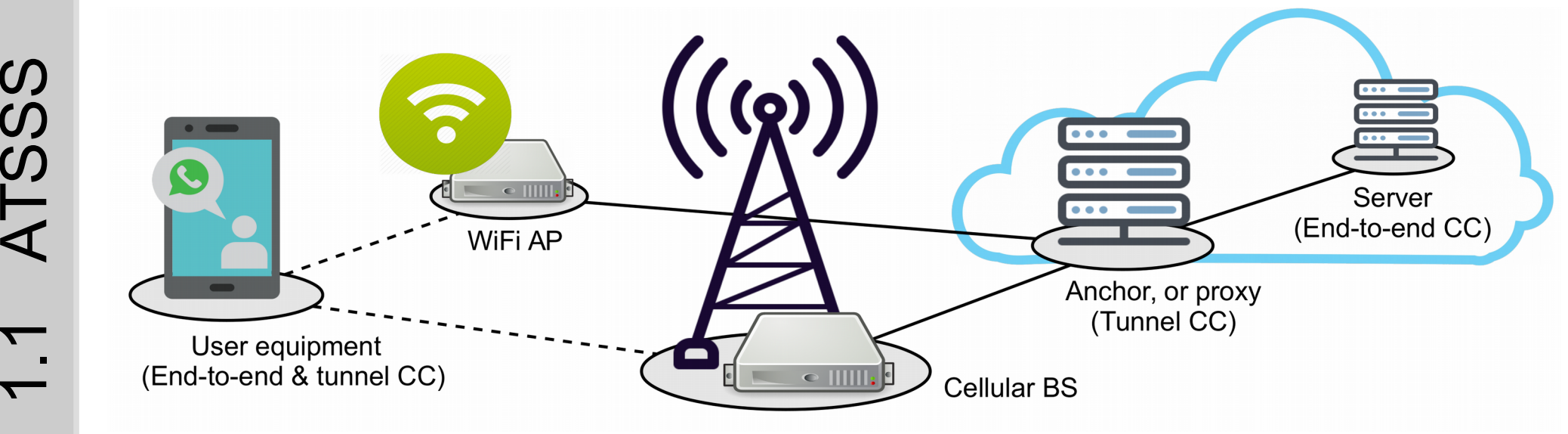

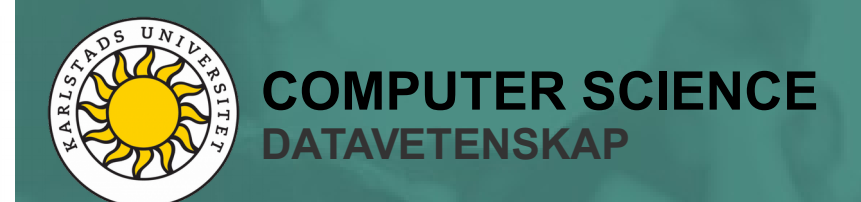

1.1

 $\boldsymbol{\mathcal{S}}$ 

 $\boldsymbol{\mathcal{S}}$ 

 $\boldsymbol{\mathcal{S}}$ 

## **Outline**

### Outline of **presentation**:

- 1) Introduction to ATSSS
- 2) **Cheapest path first (CPF) scheduler & issues**

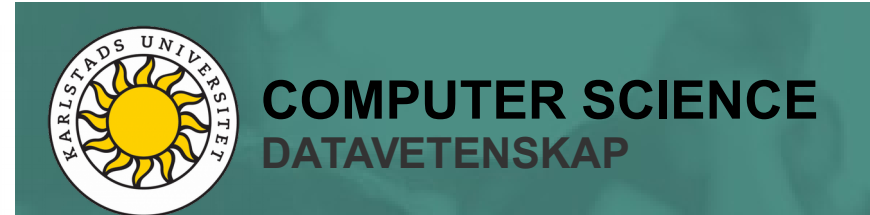

WiFi is cheap, cellular less so Using cheapest path first = attractive → **Cheapest path first** scheduler

Rank paths by cost in ascending order, then:

- 1) get packet
- 2) index =  $1$
- 3) while index < number of paths:
- 4) if cwnd[index] > in-flight[index]:
- 5) send packet over path[index]
- 6) goto 1
- 7) index++
- 8) wait until state change and goto 2

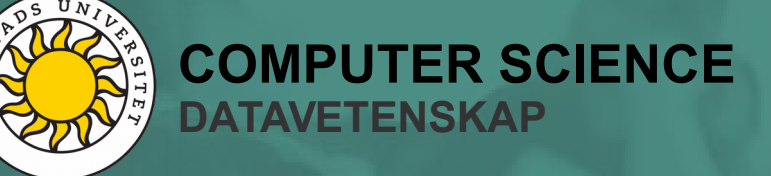

2.1

 $\bigcirc$ 

 $\mathsf \Omega$  .

F

### Problematic, **bad definition of "first"** …

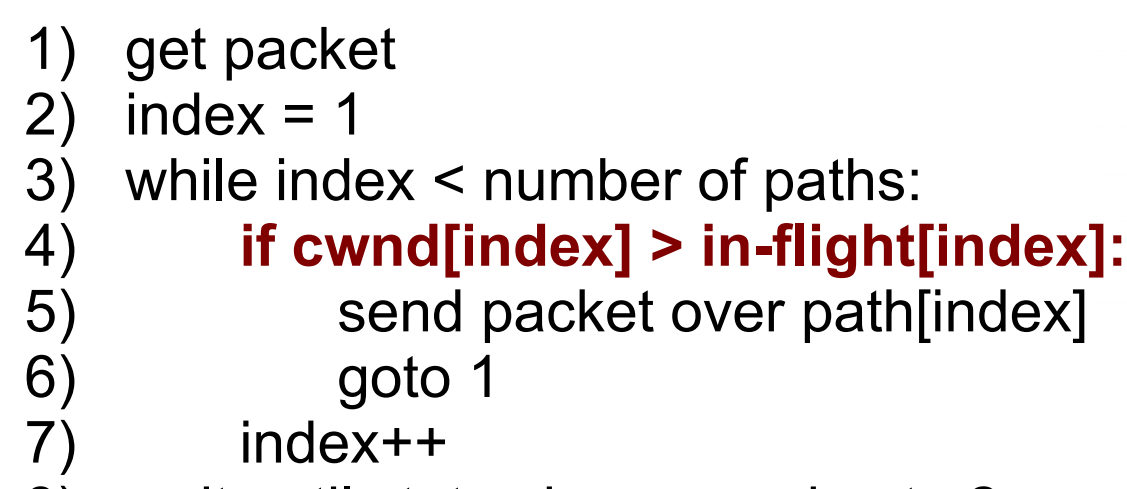

8) wait until state change and goto 2

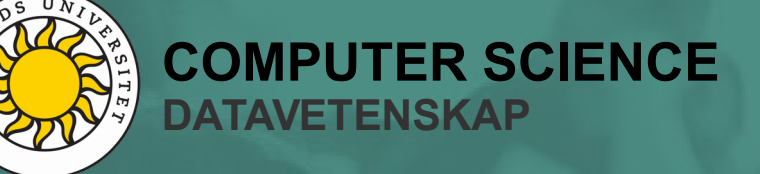

2.1

 $\bigcirc$ 

 $\mathsf \Omega$  .

F

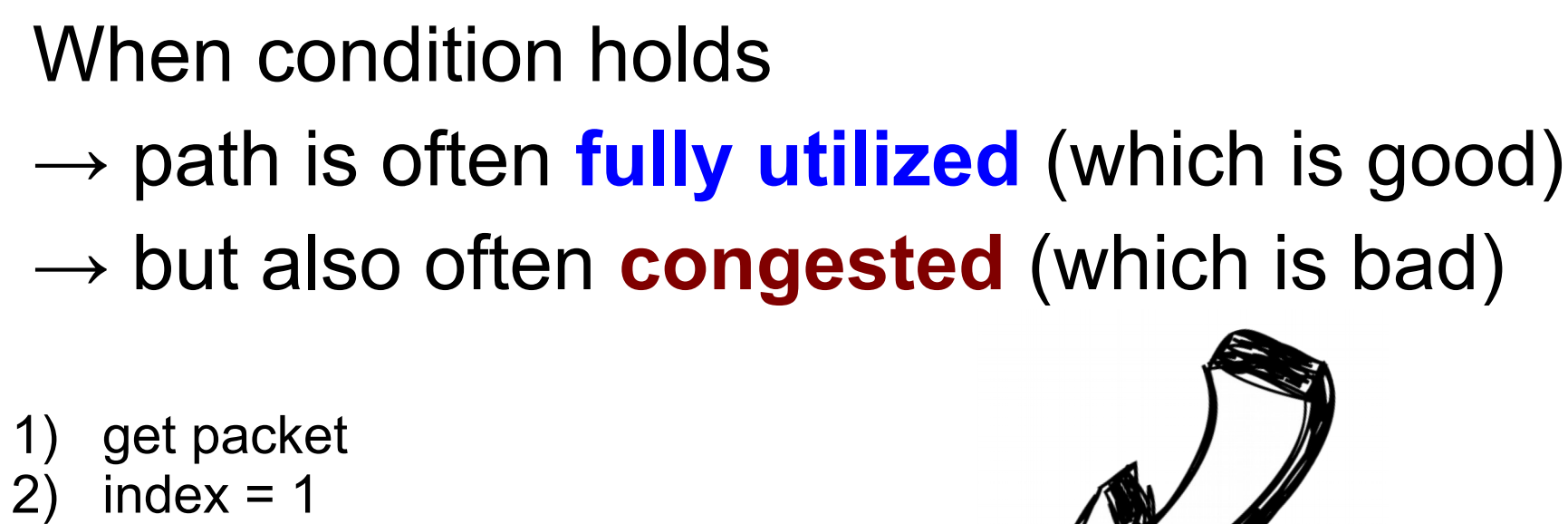

- 3) while index < number of paths:
- 4) **if cwnd[index] > in-flight[index]:**
- 5) send packet over path[index]
- 6) goto 1
- 7) index++
- 8) wait until state change and goto 2

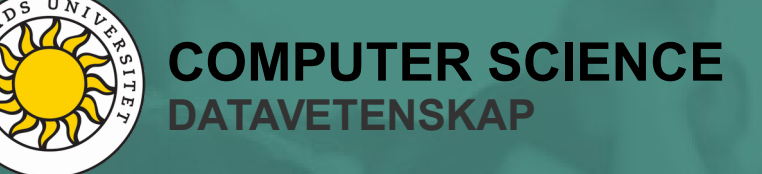

2.1

 $\bigcirc$ 

 $\mathsf \Omega$  .

F

**Note:** Issue is not congestion *in itself* → congestion also *prevents aggregation*

- 1) 1) get packet 2) index =  $1$ 3) while index < number of paths:
	- 4) **if cwnd[index] > in-flight[index]:**
	- 5) send packet over path[index]
	- 6) goto 1
	- 7) index++
	- 8) wait until state change and goto 2

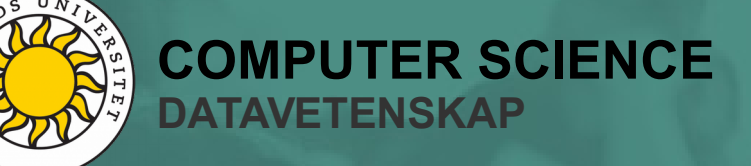

2.1

 $\bigcirc$ 

 $\mathsf \Omega$  .

F

#### Example result:

- **Setup in Mininet**
- **Greedy TCP flow**
- TCP-NewReno over TCP-BBR
- $50 + 50$  Mbps paths,  $32 + 52$  ms RTT
- FIFO, size > typical BBR CWND

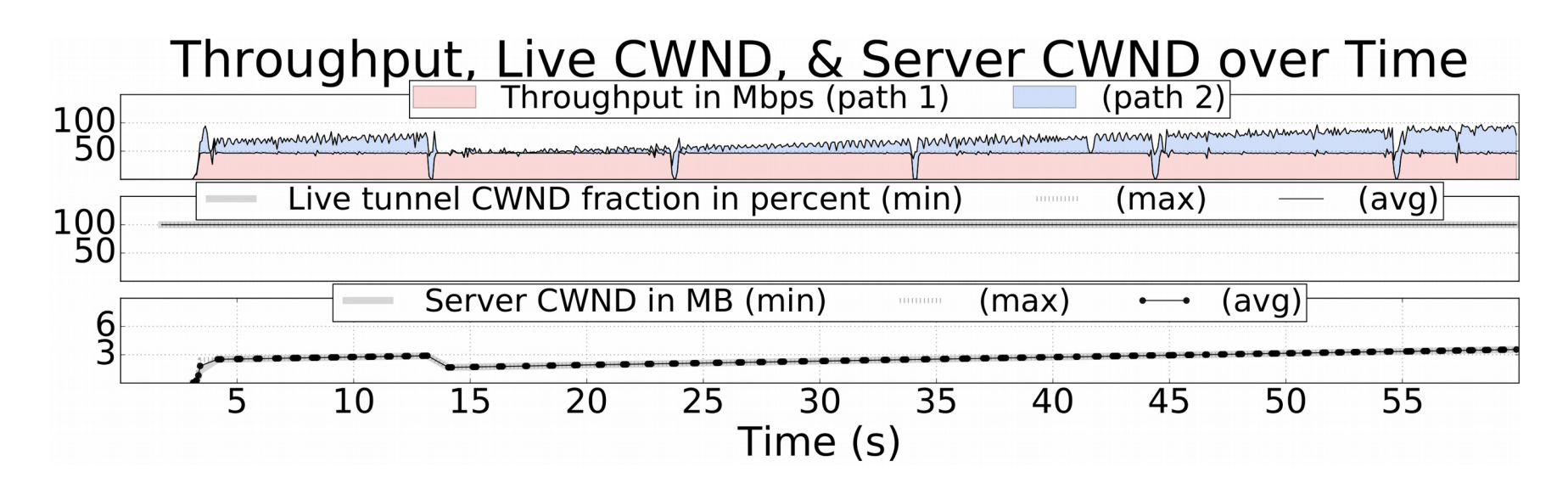

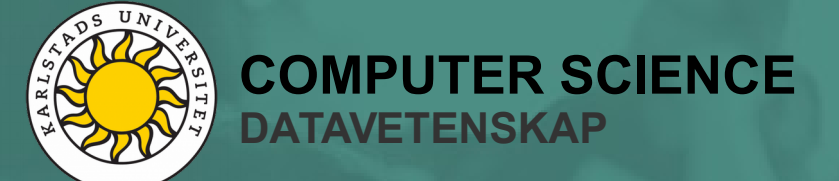

 $\bf \Phi$ 

#### Example result:

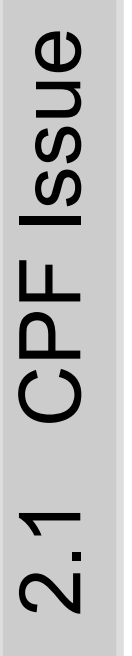

**Reduction in server CWND ...**

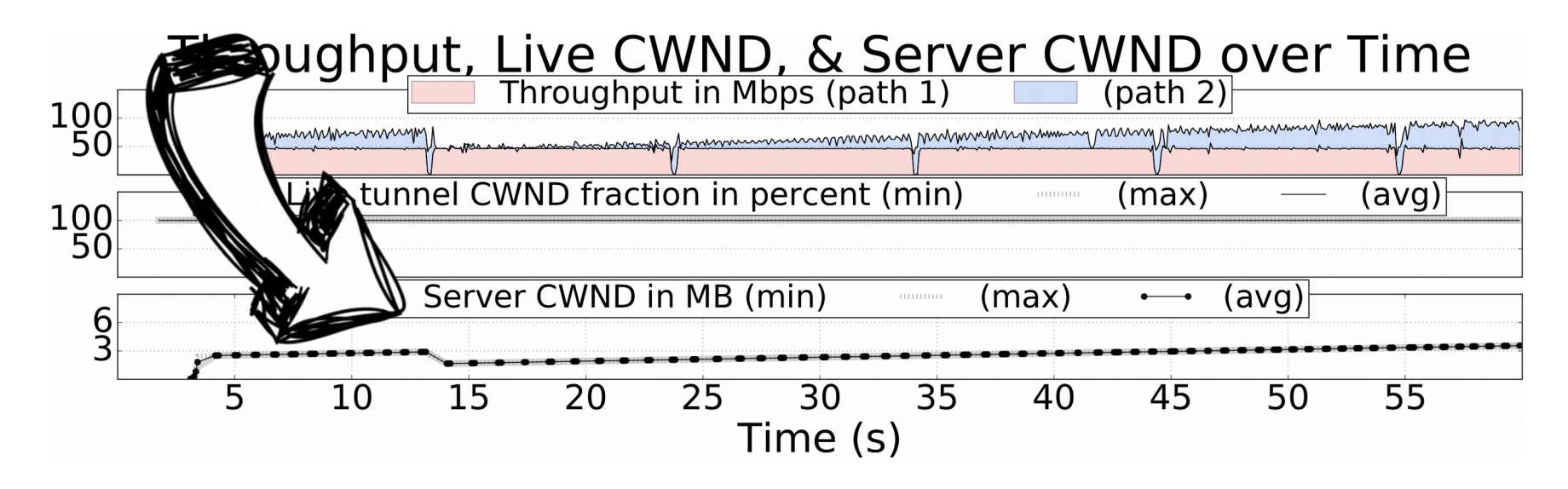

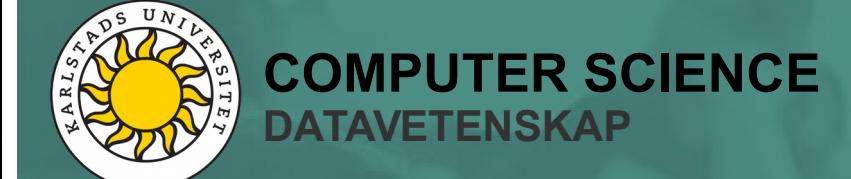

#### Example result:

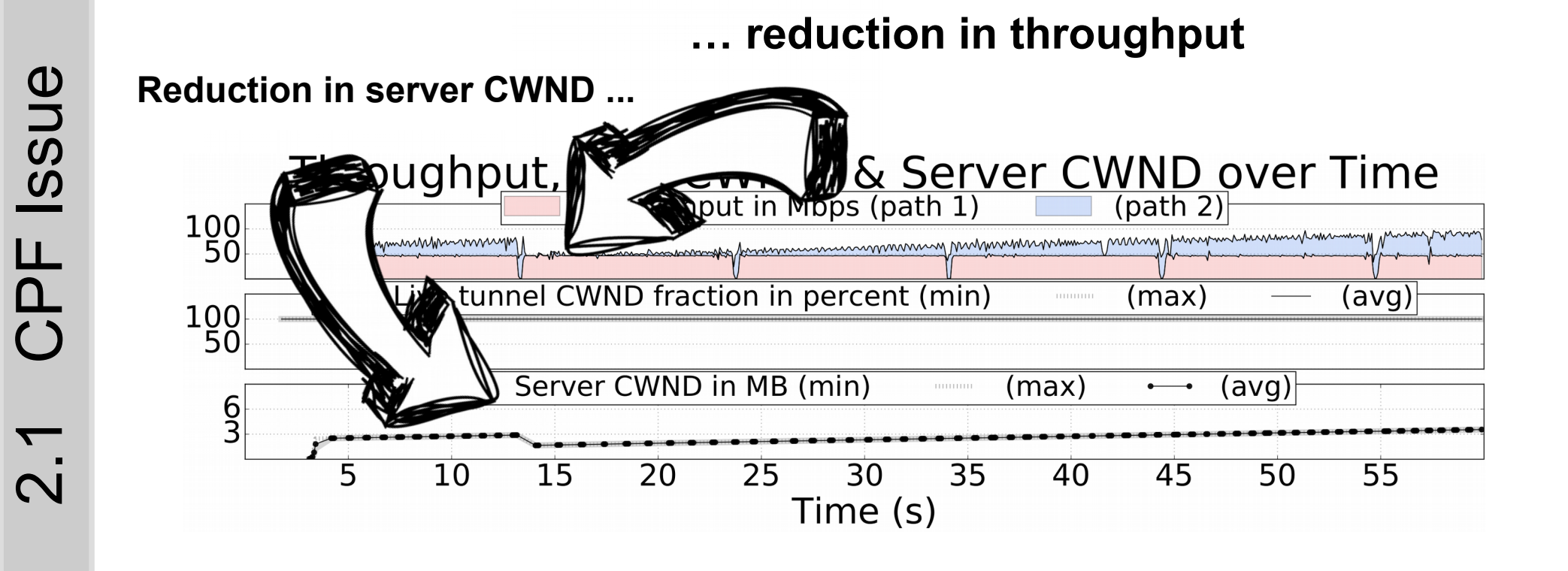

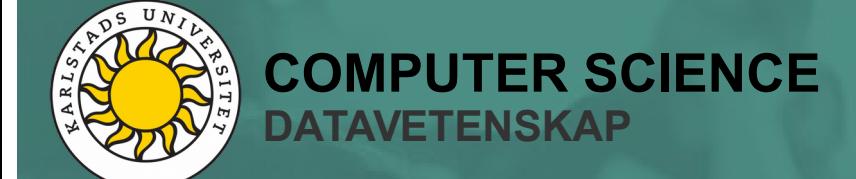

#### Summary of state after event at arrows:

- Primary path is very likely (somewhat) **congested**
- Yet, multipath capacity is clearly **under utilized →** These two *should not happen simultaneously*
- Think of this as: Bad distribution of server CWND

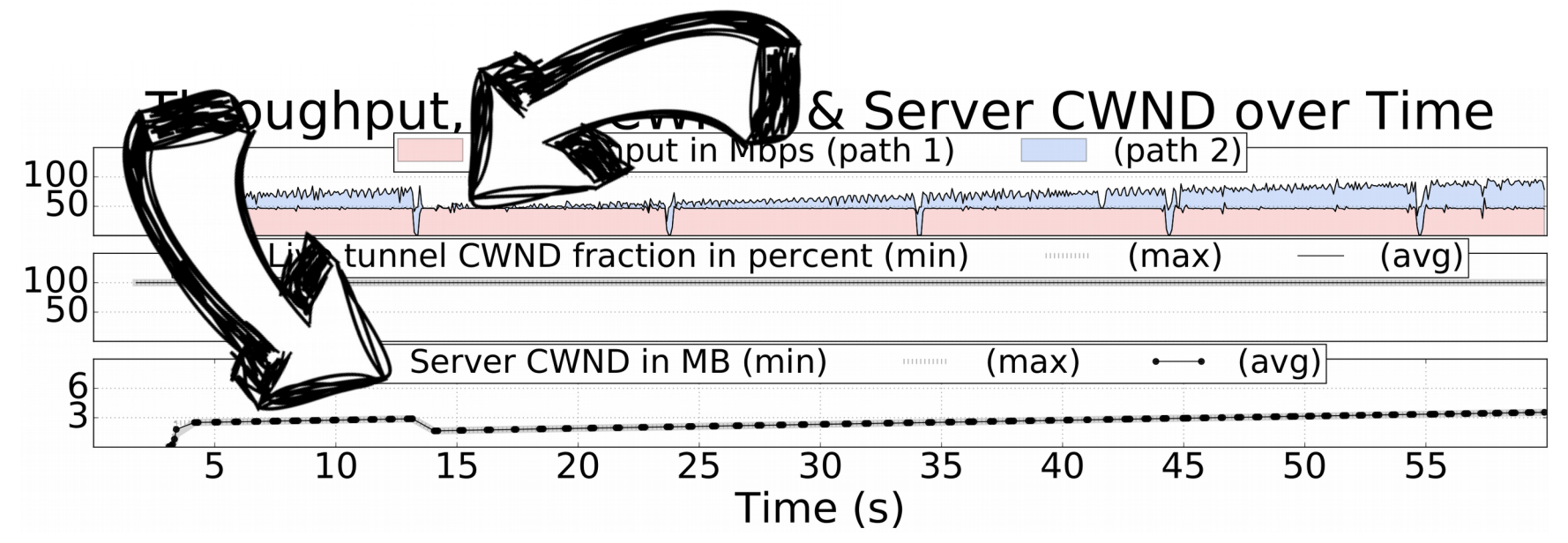

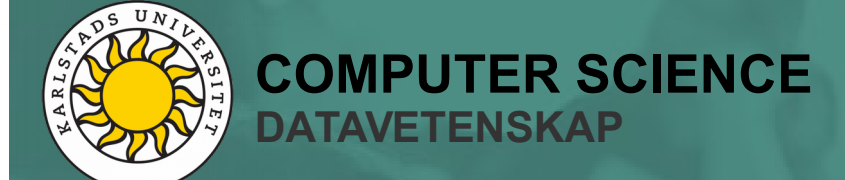

## **Outline**

### Outline of **presentation**:

- 1) Introduction to ATSSS
- 2) Cheapest path first (CPF) scheduler & issues
- 3) **Our solution (ACPF)**

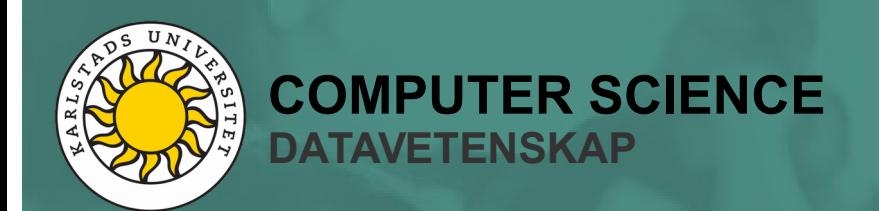

## **Adaptive CPF**

### Basic idea of ACPF:

● Distribute server CWND to *maximize throughput*  (Happy side effect: will often also reduce congestion)

#### How its done:

- Determine bandwidth-(minimum-)delay product (BDP)
- Add *live CWND* concept: Fraction of CWND allowed for scheduling
- $\cdot$  BDP  $\leq$  live CWND  $\leq$  100 % of CWND (In our case, tunnel with BBR, assume lower limit is half of CWND)

Manage live CWND by periodically:

1) Increasing it, if there is a consistent sched. queue occupancy

2) Decrease otherwise

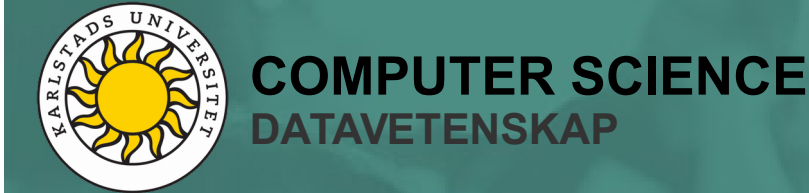

3.1

 $\bigcirc$ 

 $\mathsf \Omega$ 

F

 $\blacktriangleleft$ 

### **ACPF Performance**

#### Example result, same config as before, with ACPF:

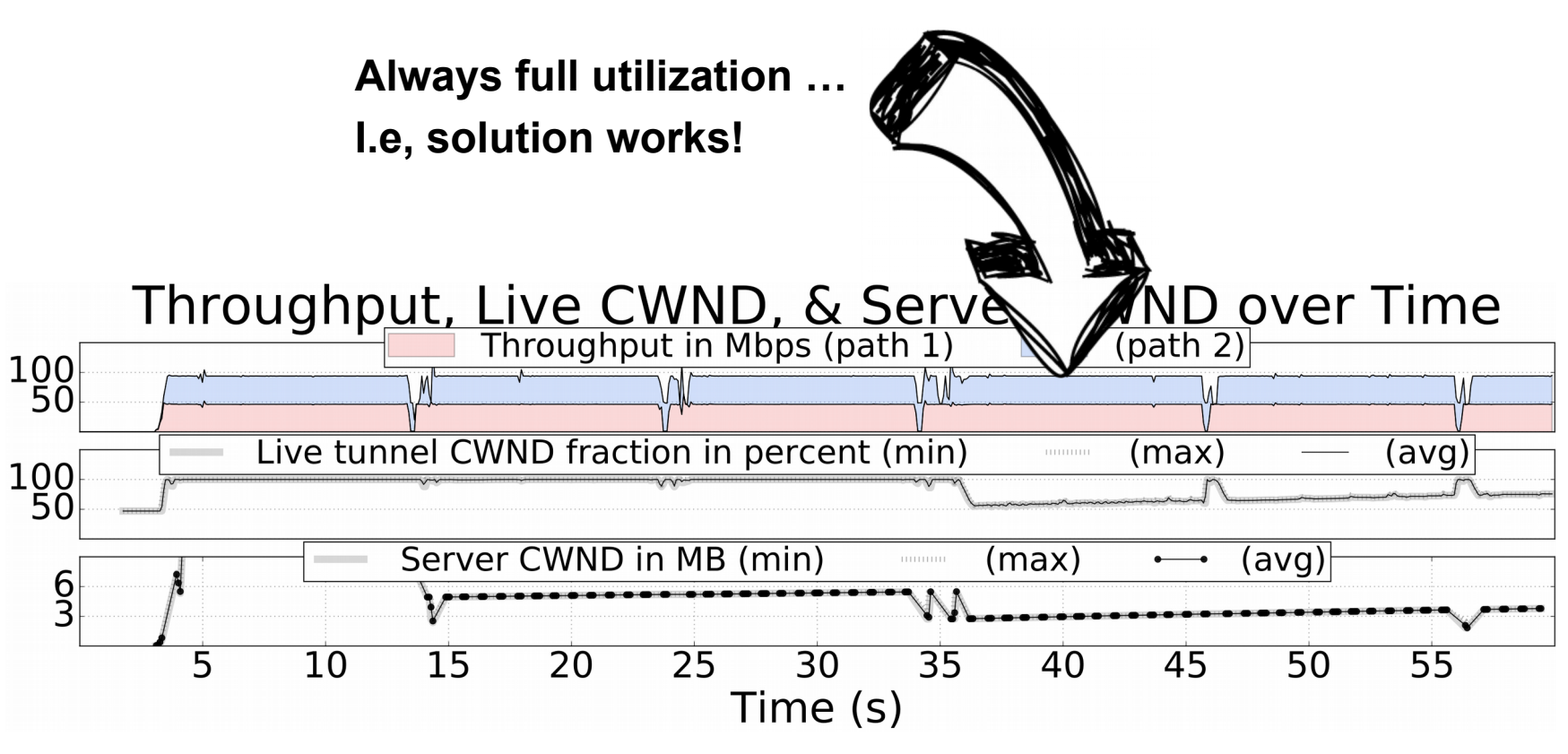

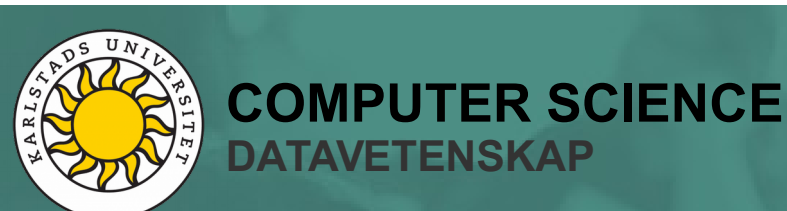

3.2

 $\blacktriangleleft$ 

 $\bigcirc$ 

 $\mathsf \Omega$ 

F

 $\mathbf{\Omega}$  $\bf \Phi$ 

rfo

 $\overline{\phantom{0}}$  $\mathbf \Xi$ 

 $\boldsymbol{\varpi}$ n $\mathbf{\mathbf{\mathbf{\mathbf{\mathbf{C}}}}}$  $\bf \Phi$ 

### **ACPF Performance**

#### Example result, same config as before, with ACPF:  $\bf \Phi$  $\mathbf{\mathbf{\mathbf{\mathbf{\mathbf{C}}}}}$ n $\boldsymbol{\varpi}$  $\mathbf \Xi$  $\overline{\phantom{0}}$ rfo  **Server CWND reduction like before, why still full utilzation?** $\bf \Phi$  $\mathbf{\Omega}$ Server CWND over Time Throughput, Live CV FThroughpu  $(path 2)$  $\mathsf \Omega$ 100  $\bigcirc$ Live tunnel CWND fraction in pere  $(max)$  $(\text{avg})$  $\blacktriangleleft$ 100 3.2 Server CWND in MB (min) (max) (avg)  $\frac{6}{3}$  $\overline{35}$  $\overline{5}$ 10  $\overline{15}$  $\overline{20}$  $\overline{25}$  $\overline{30}$ 40 45 50  $\overline{55}$ Time (s)

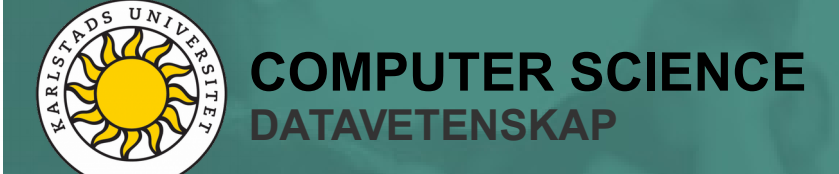

## **ACPF Performance**

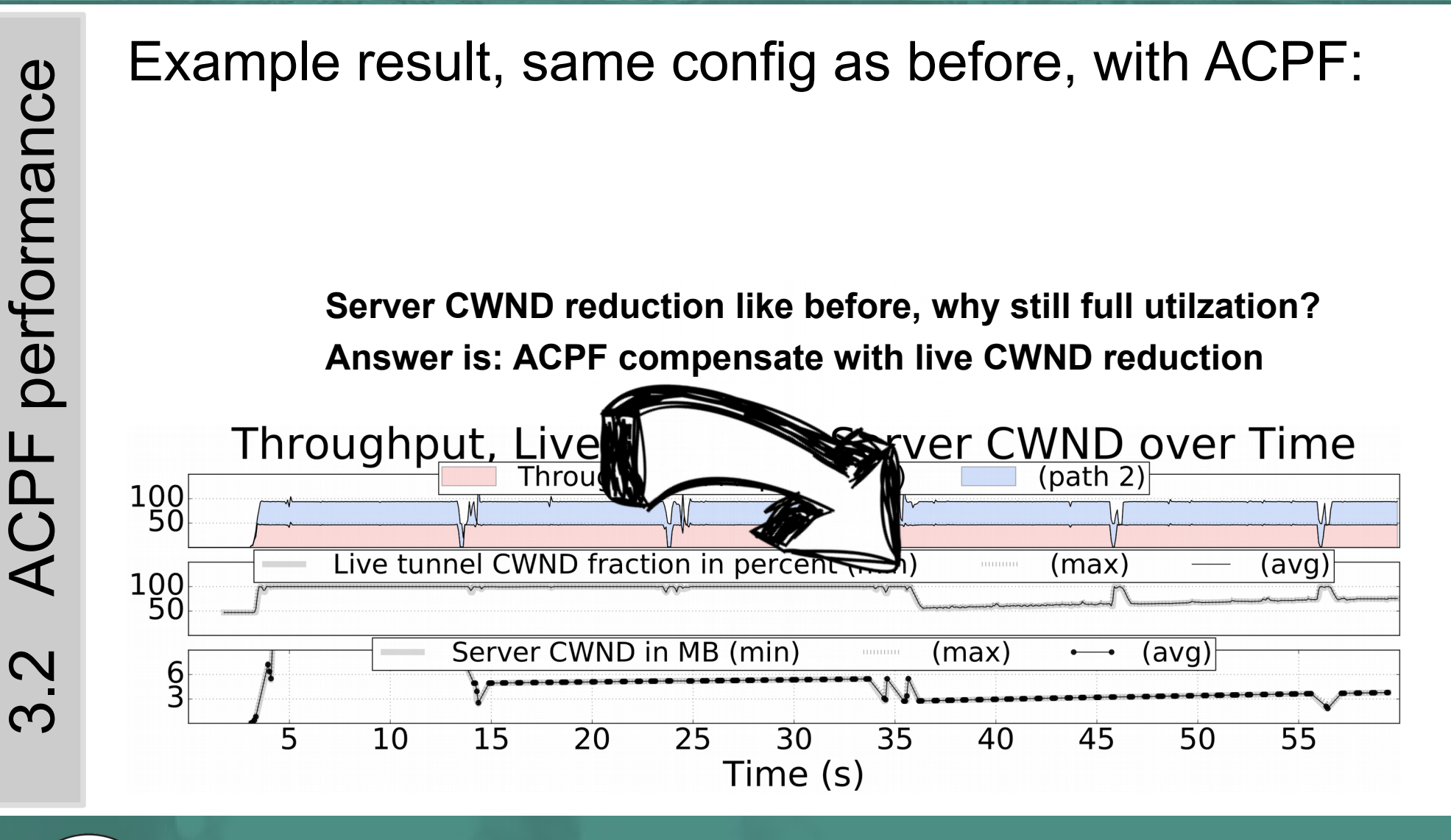

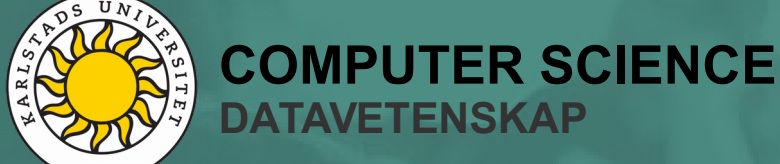

# **ACPF Conclusion**

#### Example above showed:

- 1) ACPF maintained full utilization
- 2) It reduced live CWND when it had to
	- (Good guess: Bad utilization, had live CWND been at 100%)

### More detailed evaluation in paper

### Future improvements:

- Better integration with BBR to get actual BDP (is critical)
- Make sure BDP is accurate when throughput is very dynamic
- Evaluate performance for soft handover (WiFi  $\rightarrow$  LTE) scenario (Switching in ATSSS, as opposed to splitting)

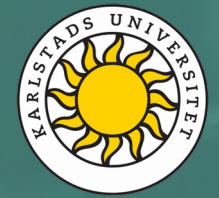

## **ANRW 2021 – ACPF**

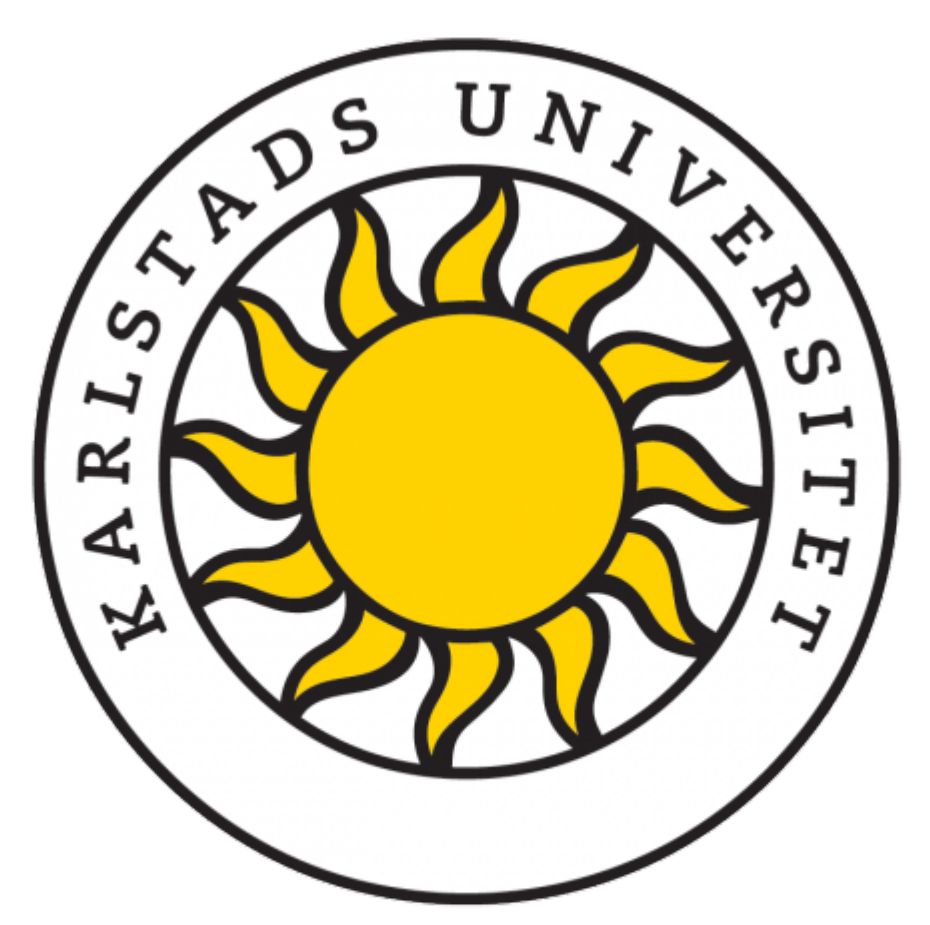

#### **Cheapest Path First Scheduling in Transport Layer Multi-Path Tunneling**

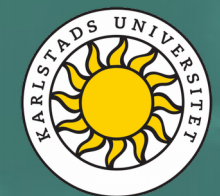

**COMPUTER SCIENCE DATAVETENSKAP**